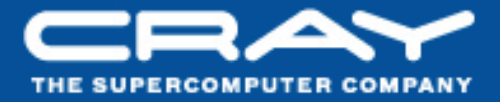

# **Chapel: Background**

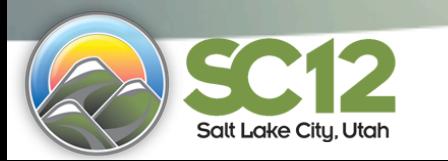

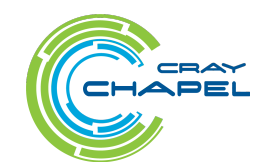

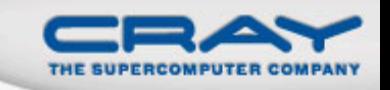

**Given:** *m*-element vectors A, B, C

**Compute:**  $\forall i \in 1..m$ ,  $A_i = B_i + \alpha \cdot C_i$ 

#### **In pictures:**

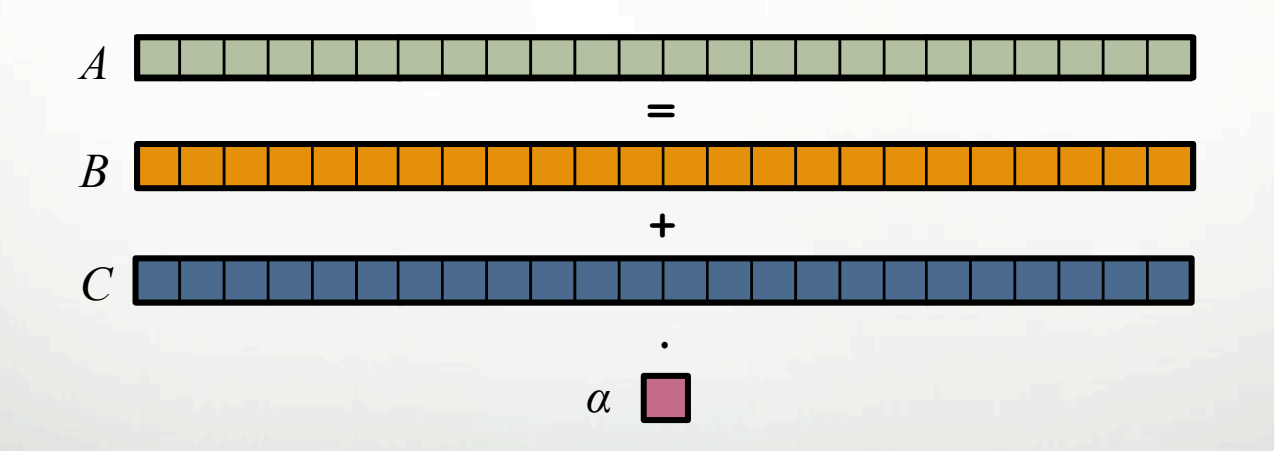

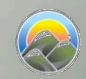

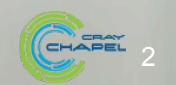

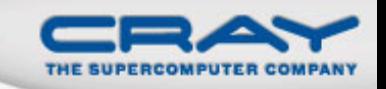

**Given:** *m*-element vectors A, B, C

**Compute:**  $\forall i \in 1..m, A_i = B_i + \alpha \cdot C_i$ 

#### In pictures, in parallel:

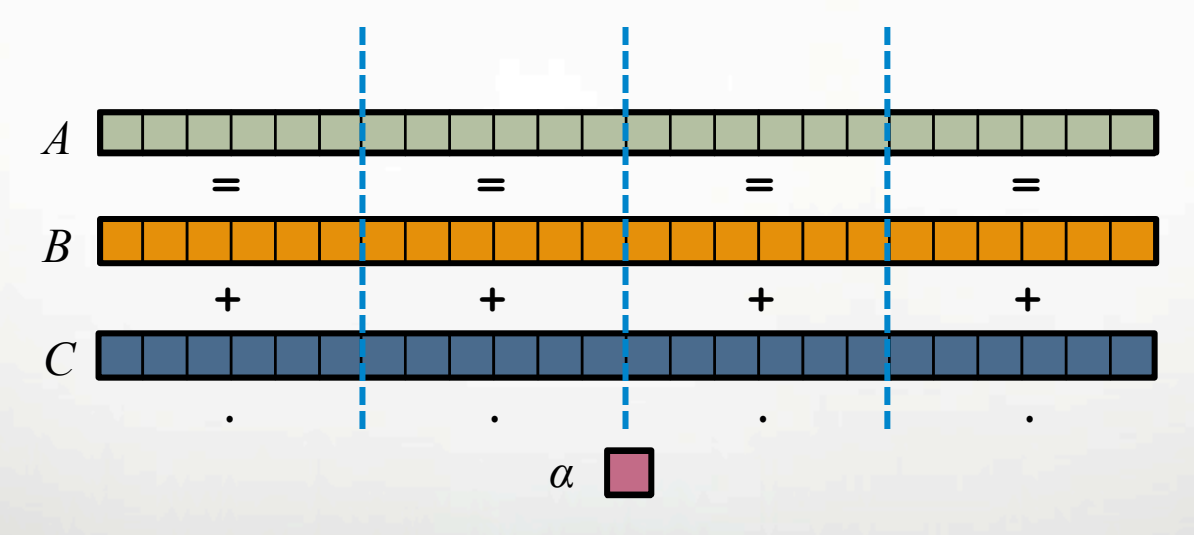

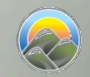

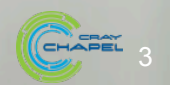

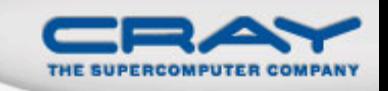

**Given:** *m*-element vectors A, B, C

**Compute:**  $\forall i \in 1..m$ ,  $A_i = B_i + \alpha \cdot C_i$ 

In pictures, in parallel (distributed memory):

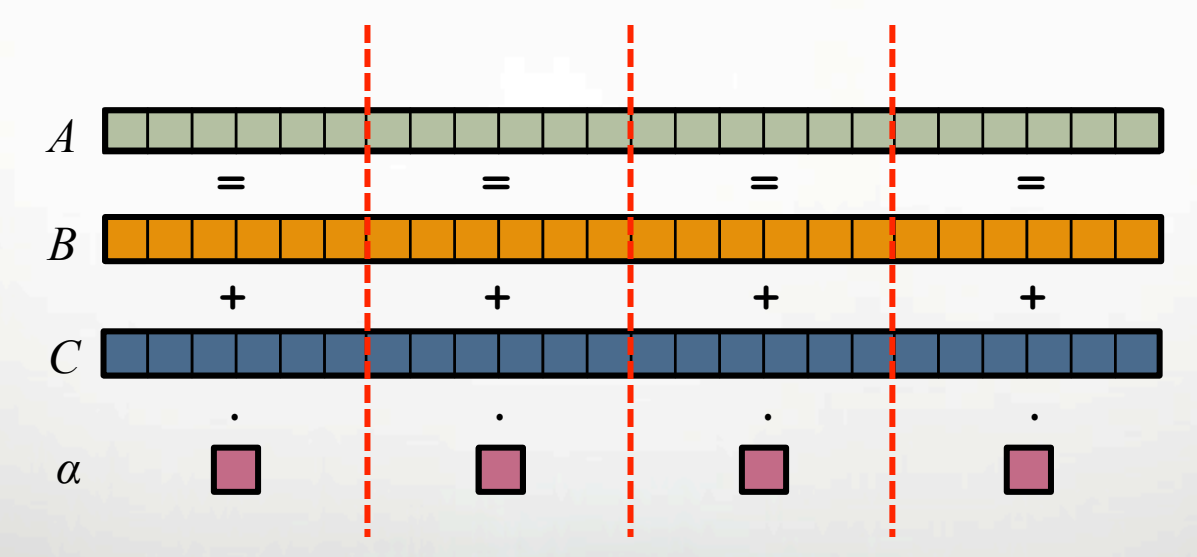

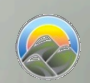

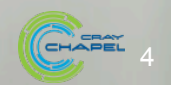

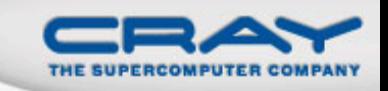

**Given:** *m*-element vectors A, B, C

**Compute:**  $\forall i \in 1..m$ ,  $A_i = B_i + \alpha \cdot C_i$ 

In pictures, in parallel (distributed memory multicore):

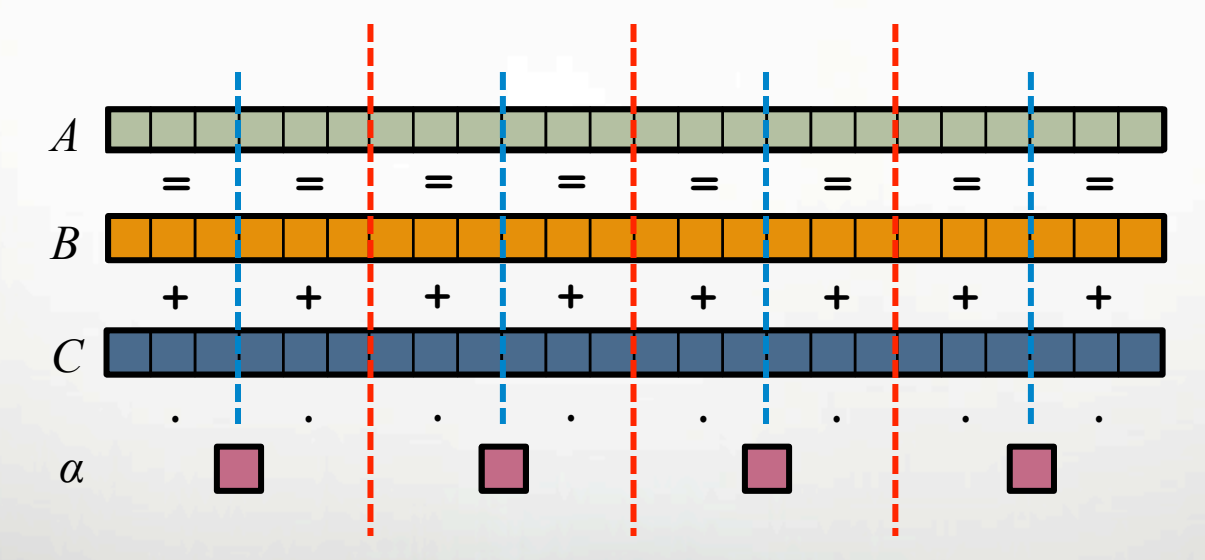

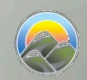

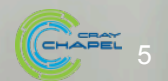

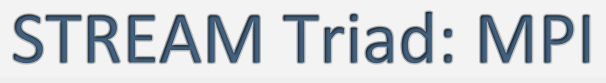

no sen <mark>e conce e concer</mark>toren <u>TERRETTEREN</u> <u>a sa san <mark>a</mark>n san a</u> na san <mark>a</mark>n sa sa

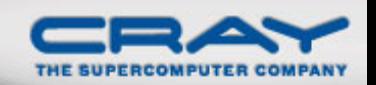

```
.
                                                                           \begin{array}{c|c|c|c|c|c} \hline \textbf{0} & \textbf{1} & \textbf{0} & \textbf{1} \\\hline \end{array}\blacksquareMPI 
#include <hpcc.h> 
                                                               if (!a || !b || !c) { 
                                                                if (c) HPCC free(c);
                                                                if (b) HPCC free(b);
                                                                if (a) HPCC free(a);
static int VectorSize; 
                                                                 if (doIO) { 
static double *a, *b, *c;
                                                                   fprintf( outFile, "Failed to allocate memory (%d).
                                                               \n", VectorSize ); 
int HPCC_StarStream(HPCC_Params *params) { 
                                                                   fclose( outFile ); 
   int myRank, commSize; 
                                                             } 
   int rv, errCount; 
                                                                 return 1; 
  MPI Comm comm = MPI COMM WORLD;
                                                             } 
  MPI Comm size( comm, &commSize );
  MPI Comm rank ( comm, &myRank );
  rv = HPCC Stream( params, 0 == myRank);
                                                              for (j=0; j<VectorSize; j++) { 
  MPI Reduce( &rv, &errCount, 1, MPI INT, MPI SUM,
                                                               b[i] = 2.0;0, comm ); 
                                                                c[i] = 0.0; } 
   return errCount; 
} 
                                                              scalar = 3.0;
int HPCC_Stream(HPCC_Params *params, int doIO) { 
   register int j; 
   double scalar; 
                                                               for (j=0; j<VectorSize; j++) 
  VectorSize = HPCC LocalVectorSize( params, 3,
                                                                a[j] = b[j] + scalar * c[j];sizeof(double), 0 );
                                                              HPCC free(c);a = HPCC XMALLOC( double, VectorSize );
                                                             HPCC free(b);
  b = HPCC XMALLOC( double, VectorSize );
                                                              HPCC free(a);
   c = HPCC_XMALLOC( double, VectorSize ); 
                                                               return 0;
```
}

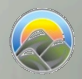

6

### **STREAM Triad: MPI+OpenMP**

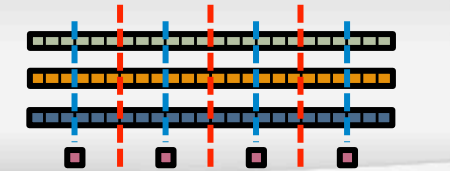

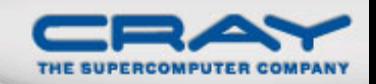

```
#include <hpcc.h>
#ifdef _OPENMP 
#include <omp.h> 
#endif
```
static int VectorSize; static double \*a, \*b, \*c;

```
int HPCC_StarStream(HPCC_Params *params) { 
   int myRank, commSize; 
   int rv, errCount; 
  MPI Comm comm = MPI COMM WORLD;
```

```
MPI Comm size( comm, &commSize );
MPI Comm rank ( comm, &myRank );
```

```
rv = HPCC Stream( params, 0 == myRank);
MPI Reduce( &rv, &errCount, 1, MPI INT, MPI SUM,
 0, comm );
```

```
 return errCount; 
}
```

```
int HPCC_Stream(HPCC_Params *params, int doIO) { 
   register int j; 
   double scalar;
```

```
VectorSize = HPCC LocalVectorSize( params, 3,
 sizeof(double), 0 );
```

```
a = HPCC XMALLOC( double, VectorSize );
b = HPCC XMALLOC( double, VectorSize );
c = HPCC XMALLOC( double, VectorSize );
```
#### **MPI + OpenMP**

```
 if (!a || !b || !c) { 
    if (c) HPCC free(c);
    if (b) HPCC free(b);
    if (a) HPCC free(a);
     if (doIO) { 
       fprintf( outFile, "Failed to allocate memory (%d).
   \n", VectorSize ); 
       fclose( outFile ); 
 } 
     return 1; 
 } 
#ifdef _OPENMP 
#pragma omp parallel for 
#endif
   for (j=0; j<VectorSize; j++) { 
   b[i] = 2.0;c[j] = 0.0; } 
  scalar = 3.0;
#ifdef _OPENMP 
#pragma omp parallel for 
#endif
   for (j=0; j<VectorSize; j++) 
    a[j] = b[j] + scalar * c[j];
```

```
HPCC free(c);HPCC free(b);
HPCC free(a);
```

```
 return 0; 
}
```
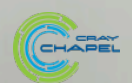

7

#### **STREAM Triad: MPI+OpenMP vs. CUDA**

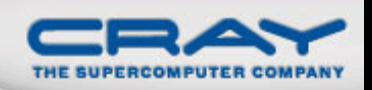

```
MPI + OpenMP and the cubal development of the cubal development of the cubal development of the cuba
#include <hpcc.h> 
#ifdef _OPENMP 
                                                                  #define N 2000000 
#include <omp.h> 
#endif 
                                                                  int main() { 
static int VectorSize; 
static double *a, *b, *c; 
                                         COL
                                                о
                                                        COL
                                                                     float *d a, *d b, *d c;
                                                                                                                                        о
                                                                                                                                                COL
                                                                                                                                                        The Second
int HPCC_StarStream(HPCC_Params *params) { 
                                                                      float scalar; 
  int myRank, commSize; 
  int rv, errCount; 
 MPI_Comm comm = MPI_COMM_WORLD;
                                                                     cudaMalloc((void**)&d a, sizeof(float)*N);
 MPI Comm size( comm, &commSize );
                                                                     cudaMalloc((void**)&d b, sizeof(float)*N);
 MPI Comm rank ( comm, &myRank );
                                                                     cudaMalloc((void**)&d c, sizeof(float)*N);
 rv = HPCC Stream( params, 0 == mvRank);
 MPI_Reduce( &rv, &errCount, 1, MPI_INT, MPI_SUM, 0, comm );
                                                                      dim3 dimBlock(128); 
  return errCount; 
                                                                      dim3 dimGrid(N/dimBlock.x ); 
} 
int HPCC_Stream(HPCC_Params *params, int doIO) { 
                                                                     if( N \text{ } dimBlock.x != 0 ) dimGrid.x+=1;
  register int j; 
  double scalar; 
                                                                     set array<<<dimGrid,dimBlock>>>(d b, .5f, N);
 VectorSize = HPCC LocalVectorSize( params, 3, sizeof(double), 0 );
                                                                     set array<<<dimGrid,dimBlock>>>(d c, .5f, N);
  a = HPCC_XMALLOC( double, VectorSize ); 
 b = HPCC XMALLOC( double, VectorSize );
  c = HPCC_XMALLOC( double, VectorSize ); 
                                                                      scalar=3.0f; 
  if (!a || !b || !c) { 
                                                                     STREAM_Triad<<<dimGrid,dimBlock>>>(d b, d c, d a, scalar, N);
  if (c) HPCC free(c);
   if (b) HPCC free(b);
                                                                      cudaThreadSynchronize(); 
  if (a) HPCC free(a);
    if (doIO) { 
     fprintf( outFile, "Failed to allocate memory (%d).\n", VectorSize ); 
                                                                      cudaFree(d_a); 
      fclose( outFile ); 
                                                                      cudaFree(d_b); 
    } 
    return 1; 
                                                                      cudaFree(d_c); 
  } 
                                                                   } 
#ifdef _OPENMP 
#pragma omp parallel for 
#endif 
                                                                     __global__ void set_array(float *a, float value, int len) { 
  for (j=0; j<VectorSize; j++) { 
  b[i] = 2.0;int idx = threadIdx x + blockIdx x * blockDim.x;
  c[j] = 0.0;if (idx \langle len) a[idx] = value;
 } 
                                                                   } 
 scalar = 3.0;
#ifdef _OPENMP 
                                                                     qlobal void STREAM Triad( float *a, float *b, float *c,
#pragma omp parallel for 
#endif 
                                                                                                             float scalar, int len) { 
  for (j=0; j<VectorSize; j++) 
  a[j] = b[j] + \text{scalar} * c[j];int idx = threadIdx.x + blockIdx.x * blockDim.x;
 HPCC free(c);
                                                                     if (idx < len) c[idx] = a[idx]+scalar*b[idx];
 HPCC free(b);
 HPCC free(a);
                                                                   } 
  return 0; 
}
```
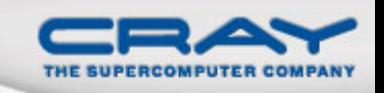

### Why so many programming models?

HPC has traditionally given users... ...low-level, *control-centric* programming models ...ones that are closely tied to the underlying hardware ...ones that support only a single type of parallelism

### Examples:

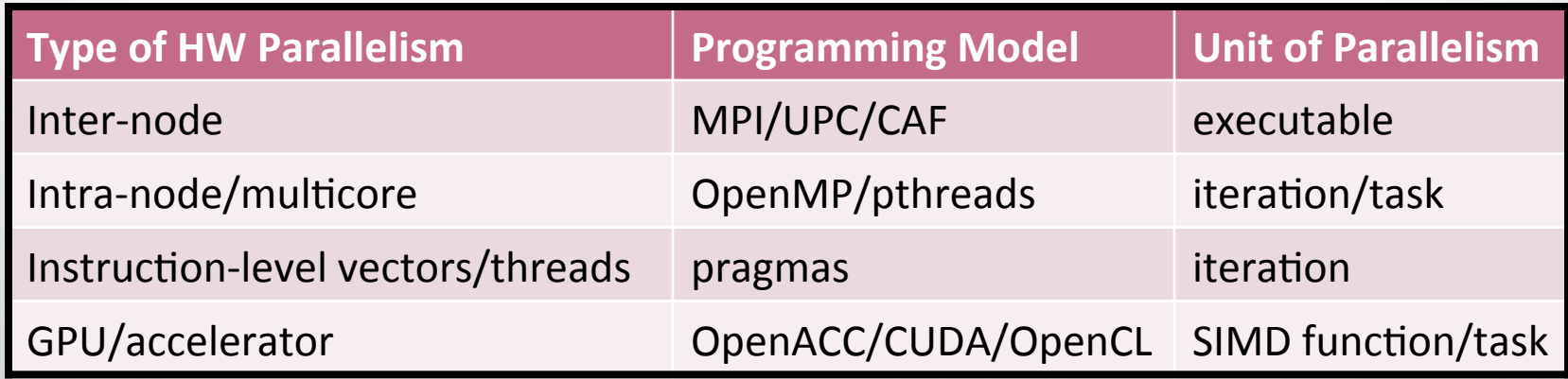

benefits: lots of control; decent generality; easy to implement downsides: lots of user-managed detail; brittle to changes

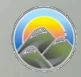

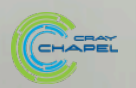

### Rewinding a few slides...

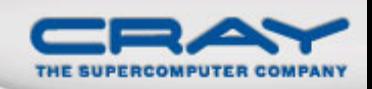

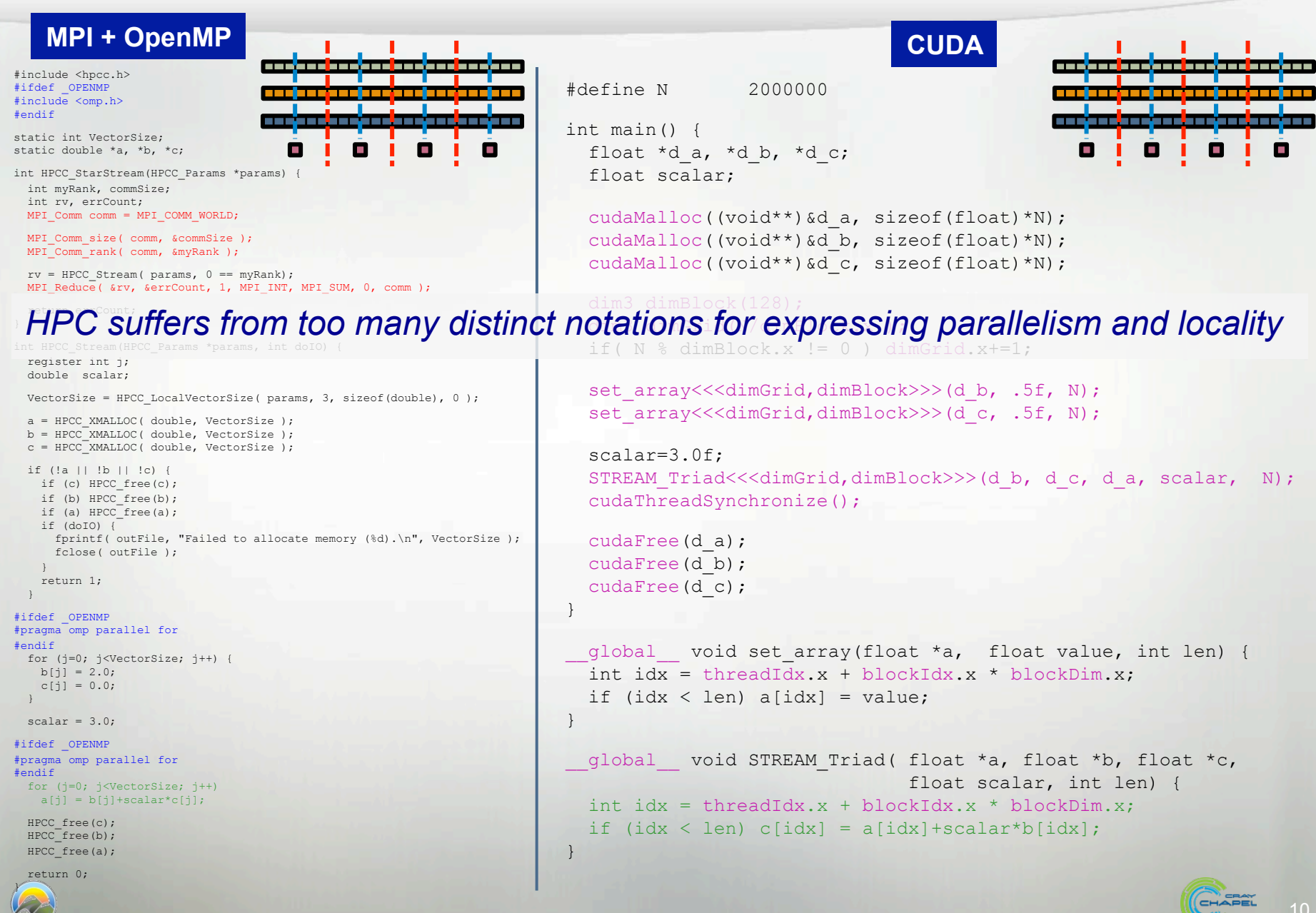

### **STREAM Triad: Chapel**

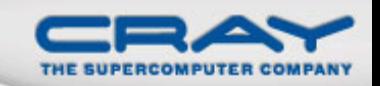

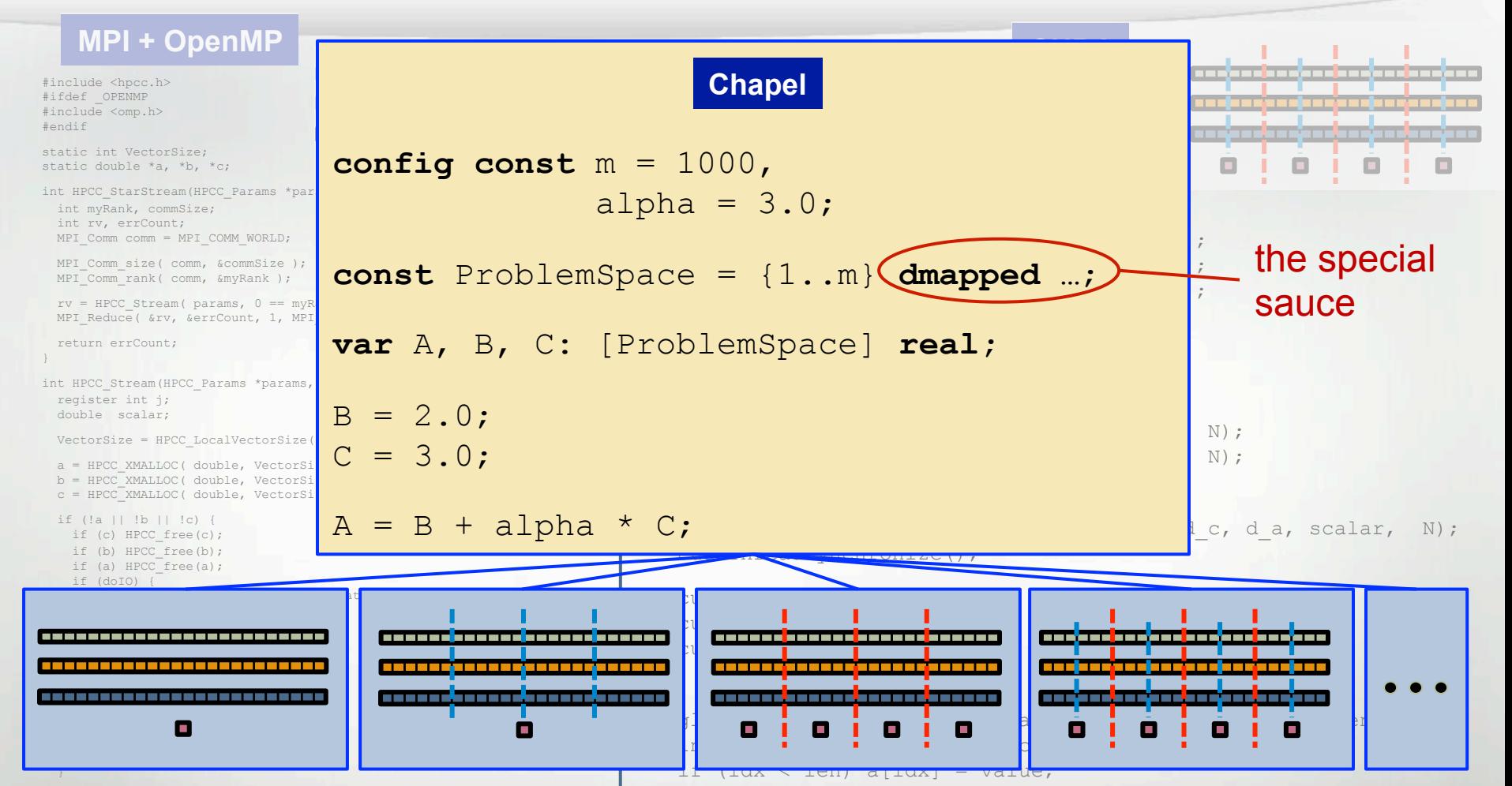

scalar = #ifdef OPE #endif<br>for  $(i=0)$ 

return 0; }

 $_{{\color{black}+{\color{black}1}\text{\color{black}}}^{\color{black}2}\text{\color{black}1}\text{\color{black}}}$  Philosophy: Good language design can tease details of locality and  $_{{\color{black}0}\text{\color{black}},{\color{black}0}\text{\color{black}},{\color{black}0}\text{\color{black}1}$  $r$  ith  $m$  normitting the compiler runtime  $\mu$ intinii, permitting the complier, runtin  $i$  (identify  $i$  and  $i$  focus on their stranger  $\left\{ \begin{array}{l} \mathbb{H}^{\text{PCC\_free}}_{\text{tree}} \end{array} \right.$  applied scientist, and parallel ex  $\frac{f_{\text{f}}}{\text{f}}$  arallelism away from an algorithm, permitting the compiler, runtime, HECC<sub>TREE</sub> applied scientist, and parallel expert to each focus on their strengths.

}

CHAPEL

### What is Chapel?

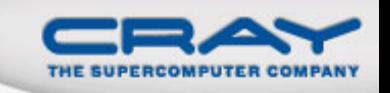

• An emerging parallel programming language

- Design and development led by Cray Inc.
	- in collaboration with academia, labs, industry
- Initiated under the DARPA HPCS program

### **Overall goal:** Improve programmer productivity

- Improve the programmability of parallel computers
- Match or beat the performance of current programming models
- Support better portability than current programming models
- Improve the robustness of parallel codes
- A work-in-progress

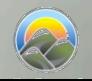

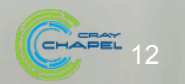

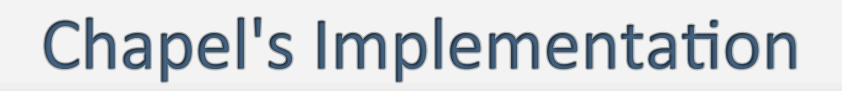

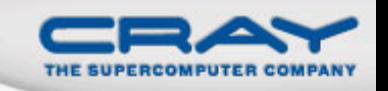

• Being developed as open source at SourceForge

• Licensed as BSD software

#### **• Target Architectures:**

- Cray architectures
- multicore desktops and laptops
- commodity clusters
- systems from other vendors
- *in-progress:* CPU+accelerator hybrids, manycore, ...

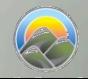

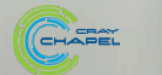

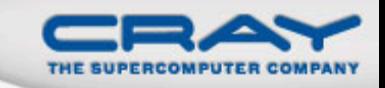

### Outline

### • Chapel's Context

### • Chapel's Motivating Themes

- 1. General parallel programming
- 2. *Global-view* abstractions
- 3. Multiresolution design
- 4. Control over locality/affinity
- 5. Reduce gap between mainstream & HPC languages

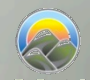

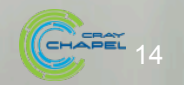

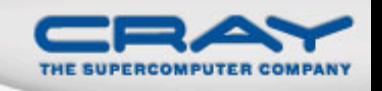

...express any parallelism desired in a user's program

- **Styles:** data-parallel, task-parallel, concurrency, nested, ...
- Levels: model, function, loop, statement, expression

...target all parallelism available in the hardware

**Types:** machines, nodes, cores, instructions

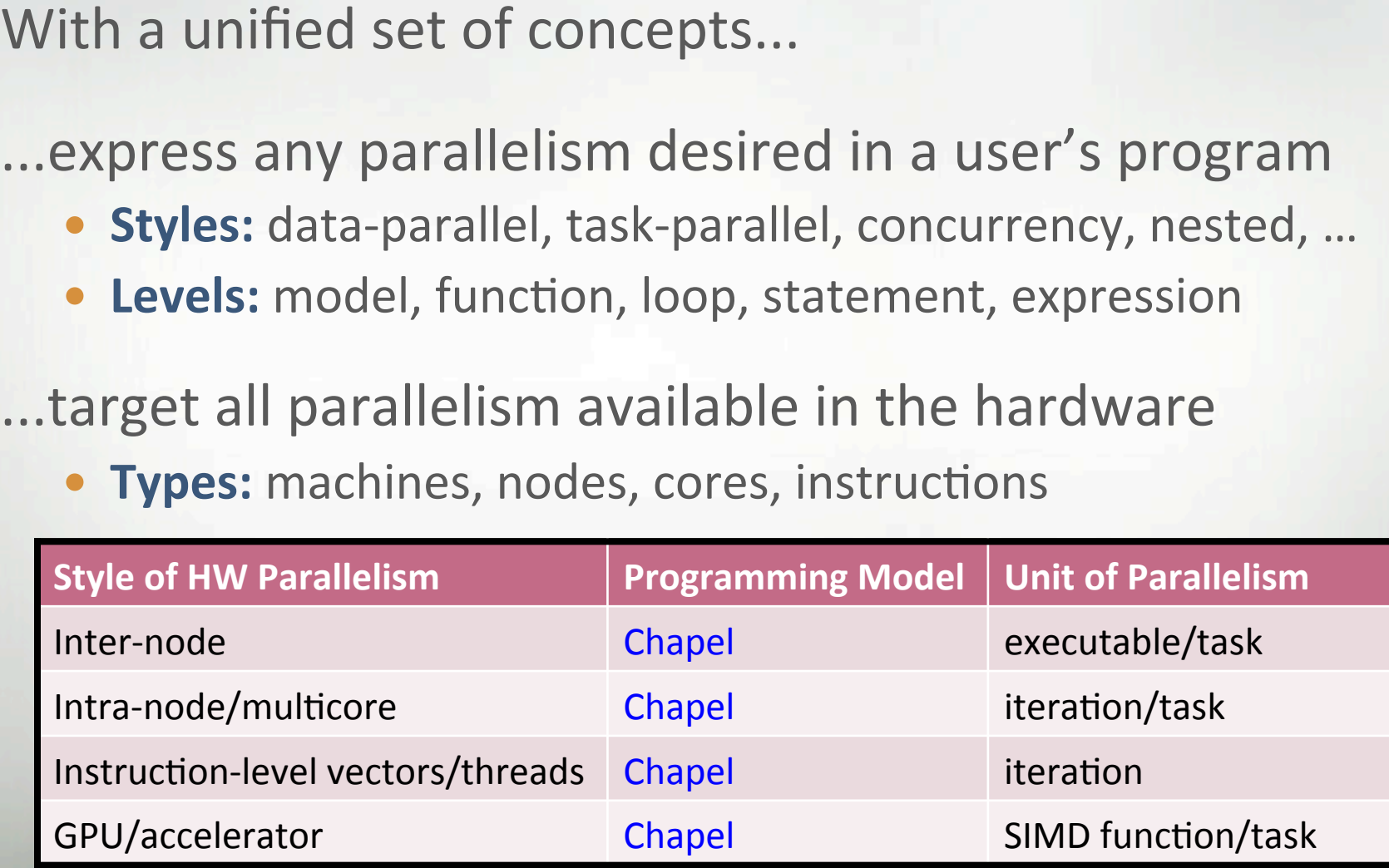

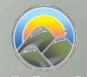

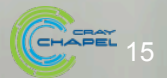

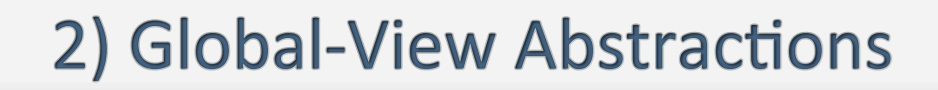

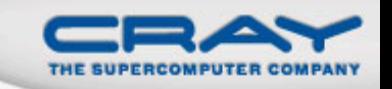

#### **In pictures:** "Apply a 3-Point Stencil to a vector"

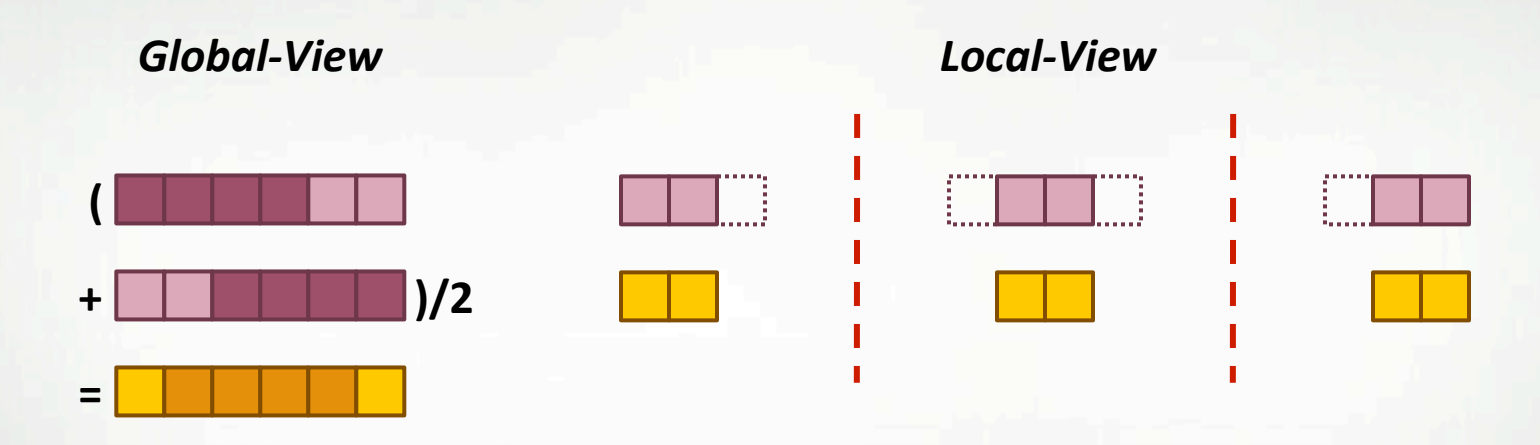

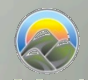

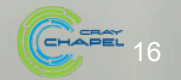

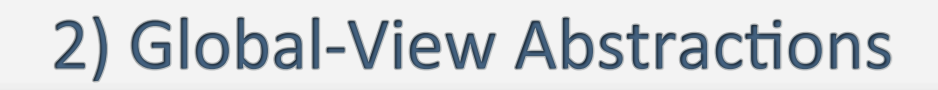

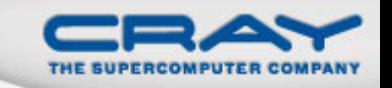

#### **In pictures:** "Apply a 3-Point Stencil to a vector"

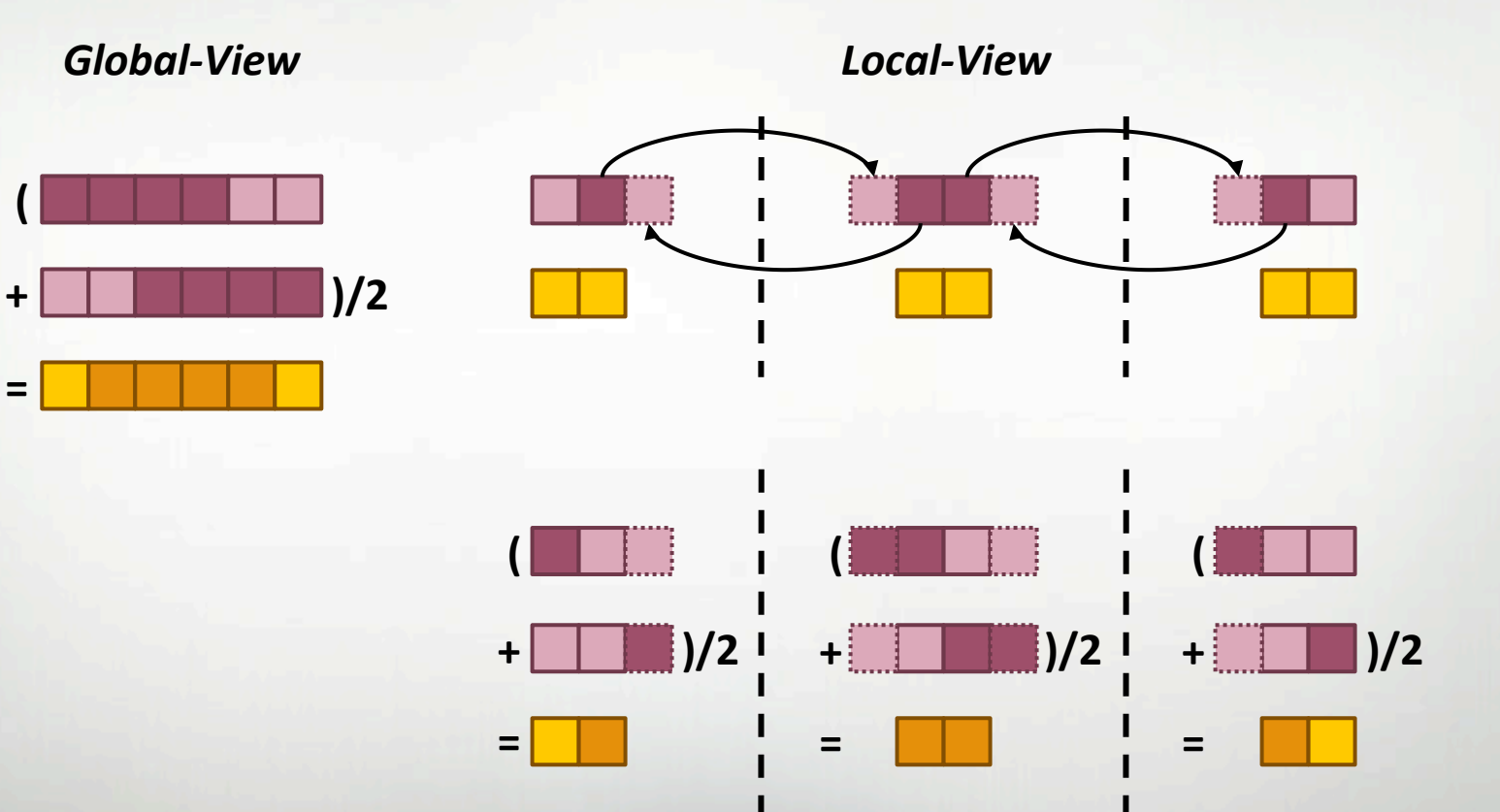

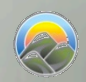

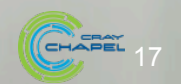

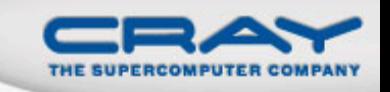

### 2) Global-View Abstractions

**In code:** "Apply a 3-Point Stencil to a vector"

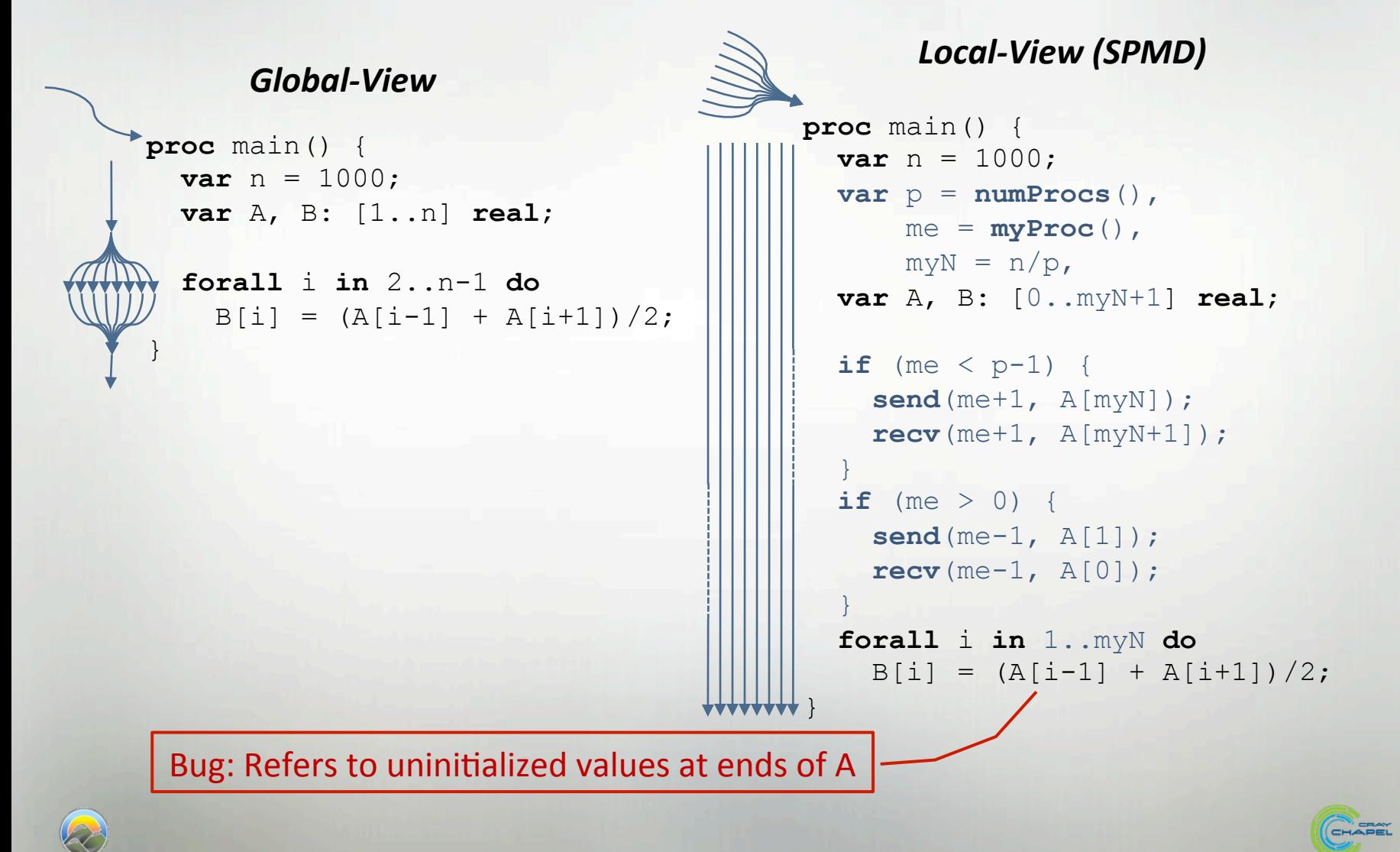

### 2) Global-View Abstractions

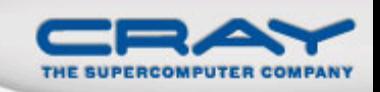

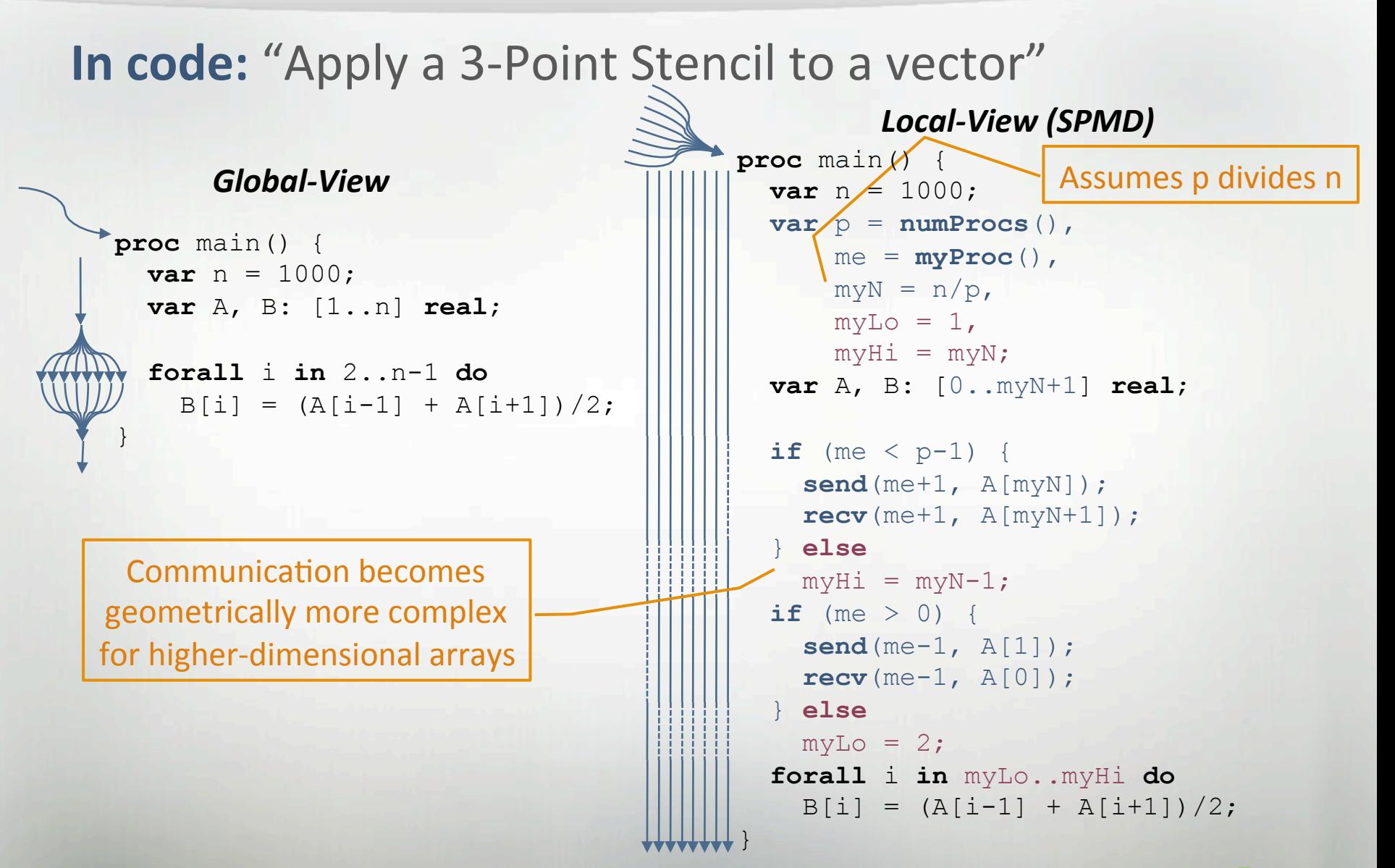

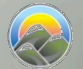

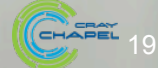

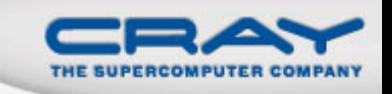

### 2) Global-View Programming: A Final Note

• A language may support both global- and local-view  $programming - in particular, Chapter does$ 

```
proc main() { 
   coforall loc in Locales do 
     on loc do 
       MySPMDProgram(loc.id, Locales.numElements); 
}
```
**proc** MySPMDProgram(me, p) {

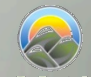

...

}

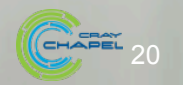

### 3) Multiresolution Language Design: Motivation

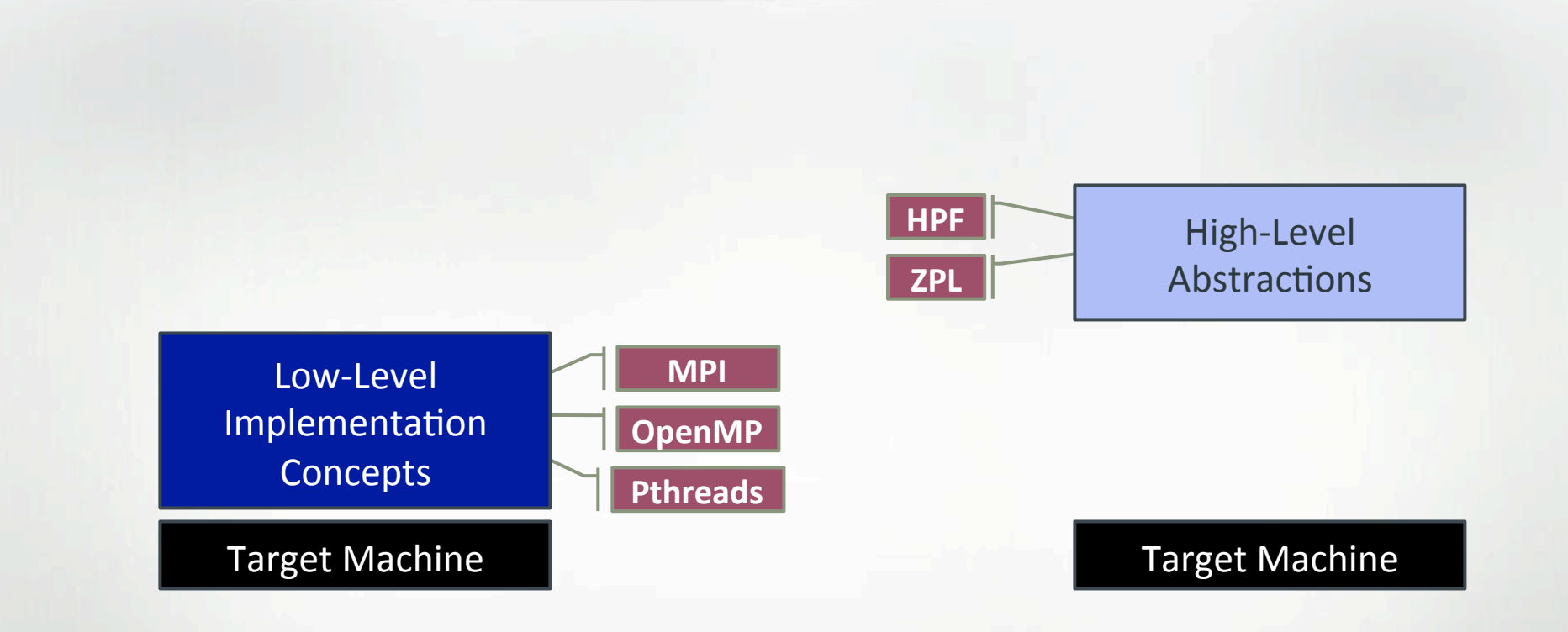

*"Why is everything so difficult?" "Why don't I have more control?" "Why don't my programs port trivially?"* 

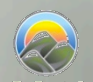

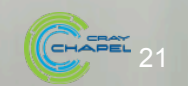

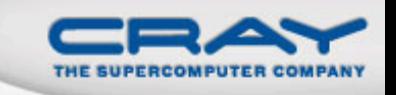

### 3) Multiresolution Design

**Multiresolution Design:** Support multiple tiers of features

- higher levels for programmability, productivity
- lower levels for greater degrees of control

*Chapel language concepts* 

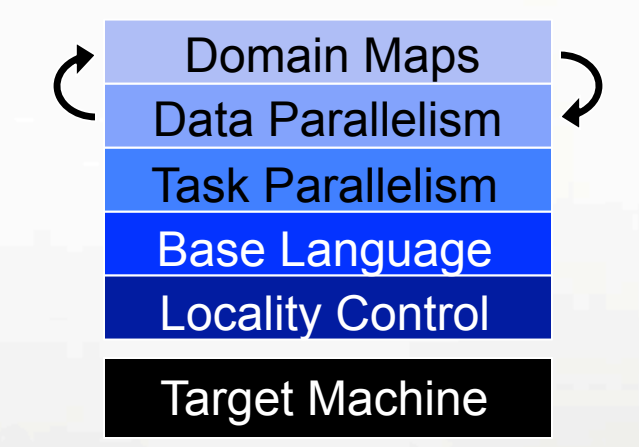

• build the higher-level concepts in terms of the lower

• permit the user to intermix layers arbitrarily

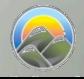

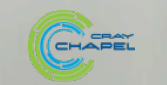

## 4) Control over Locality/Affinity

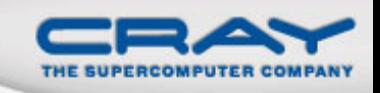

### Consider:

- Scalable architectures package memory near processors
- Remote accesses take longer than local accesses

### Therefore:

- Placement of data relative to computation affects scalability
- Give programmers control of data and task placement

#### Note:

- As core counts grow, locality will matter more on desktops
- GPUs and accelerators already expose node-level locality

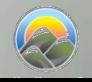

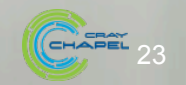

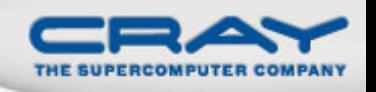

#### 5) Reduce Gap Between HPC & Mainstream Languages

### Consider:

- Students graduate with training in Java, Matlab, Perl, Python
- Yet HPC programming is dominated by Fortran, C/C++, MPI

### We'd like to narrow this gulf with Chapel:

- to leverage advances in modern language design
- to better utilize the skills of the entry-level workforce...
- ...while not ostracizing the traditional HPC programmer
	- e.g., support object-oriented programming, but make it optional

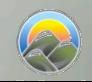

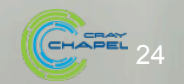

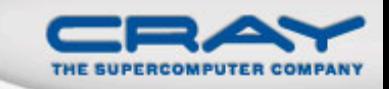

### **Questions?**

- Chapel's Context
- Chapel's Motivating Themes
	- 1. General parallel programming
	- **2.** *Global-view* abstractions
	- 3. Multiresolution design
	- 4. Control over locality/affinity
	- 5. Reduce gap between mainstream & HPC languages

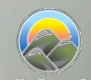

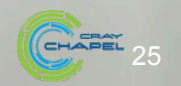